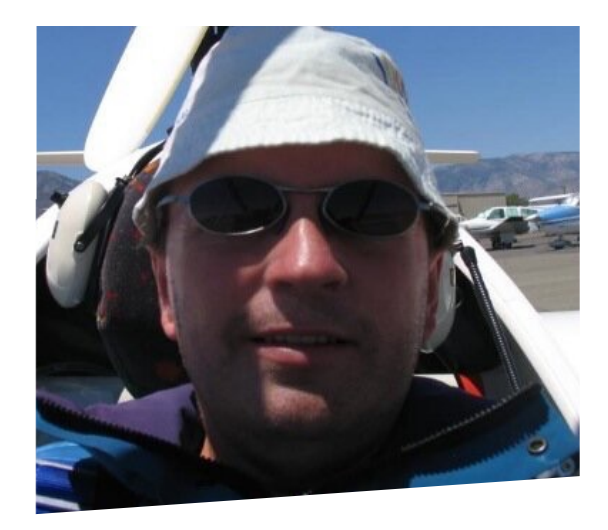

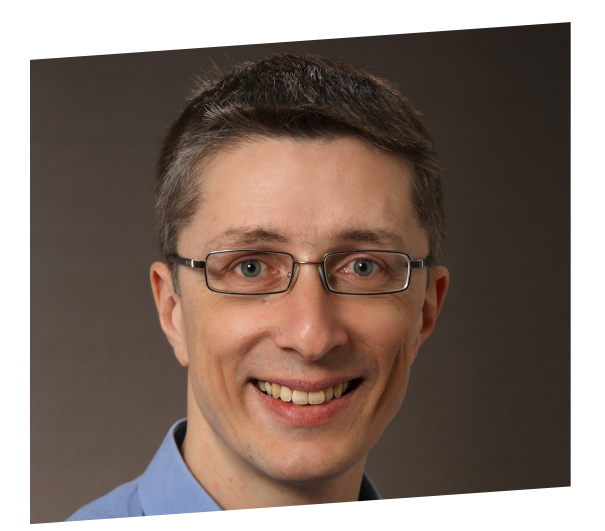

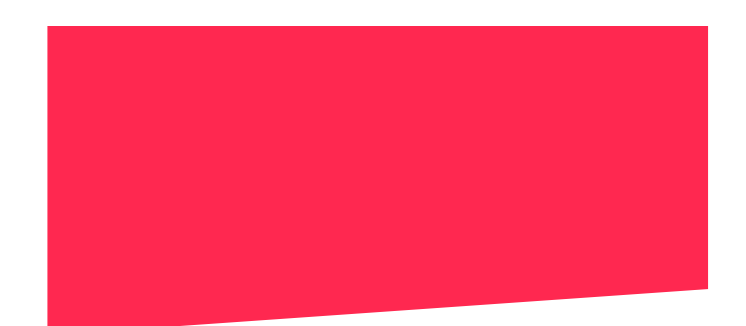

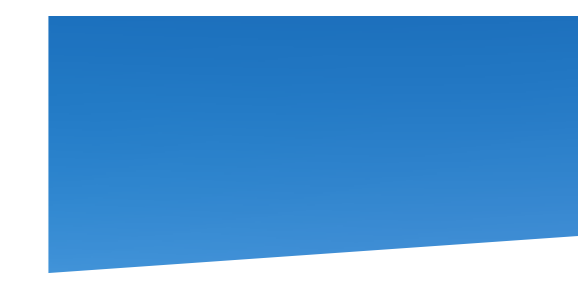

#### **Building a Docker Swarm on ARM**

**Dieter Reuter @quintus23m Senior Consultant, SEAL Systems** 

**Stefan Scherer @stefscherer Software Engineer, SEAL Systems**

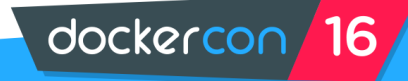

#### **Agenda**

#### **Hardware** Pi's **Switch** Power supply

#### **Software**

SD card image flash docker-machine

#### **Demo**

docker-compose

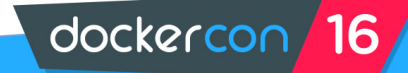

# **Why?**

- **Education**
- **Learning cloud principles**
- **Hands-on cluster**

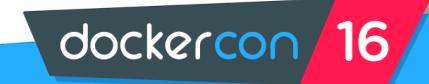

### **Build Hardware**

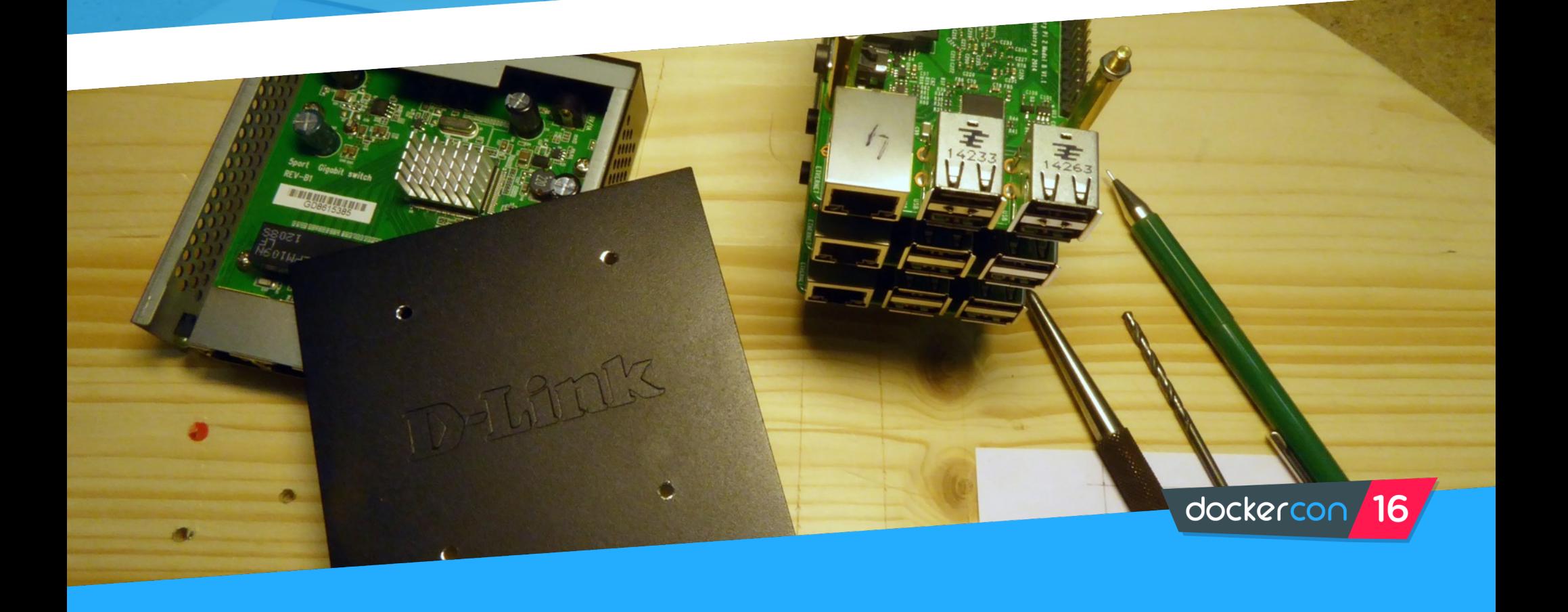

## **Build Hardware**

**Parts list**

For a four node swarm.

- **4x Raspberry Pi 2/3**
- **5 port switch with 5V**
- **6x USB power supply**
- **Distant bolts 2.5mm**
- **4x micro USB cable**
- **1x 5.5mm barrel USB**
- **4x flat patch cable**
- **4x Micro SD cards**

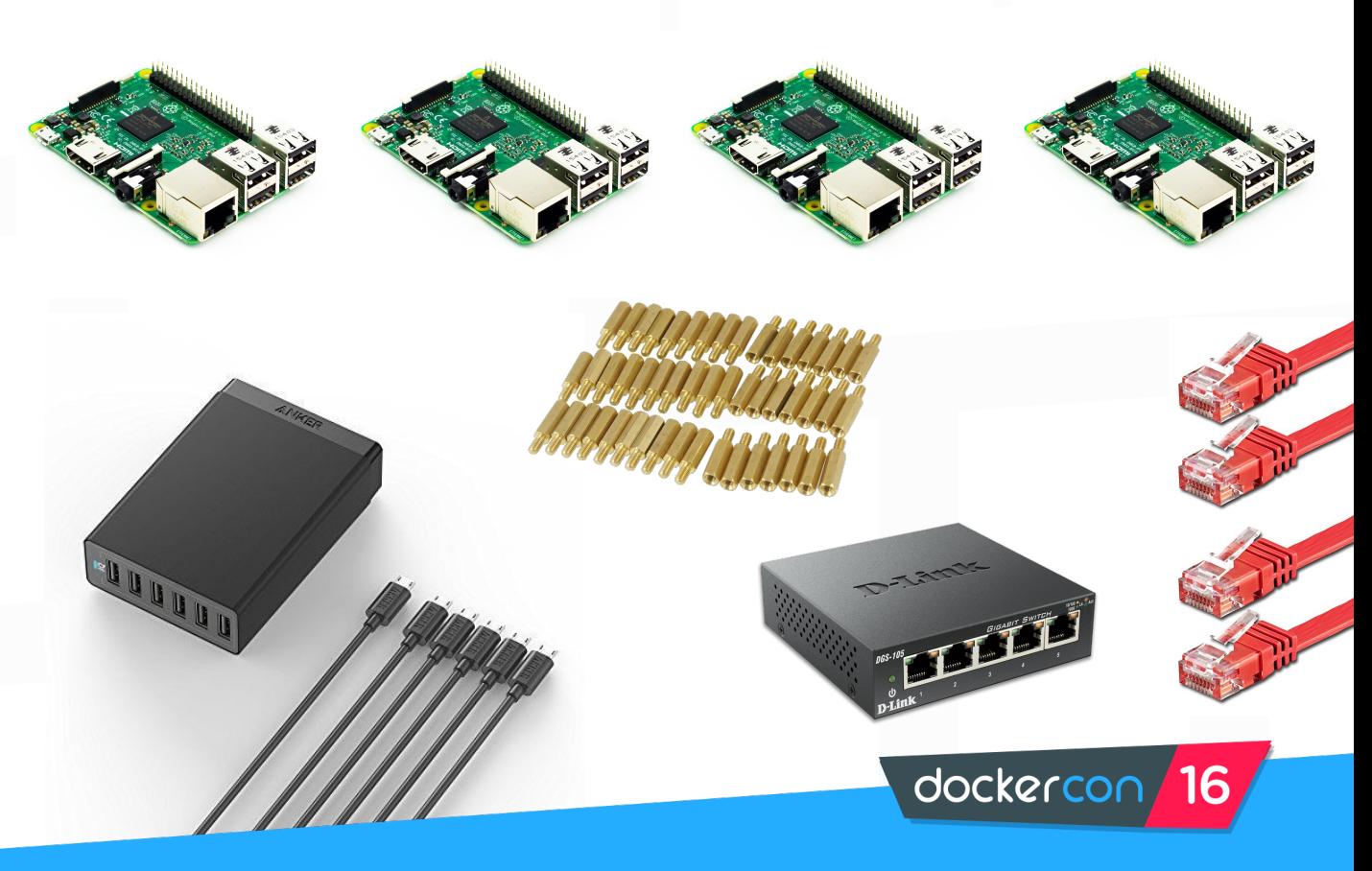

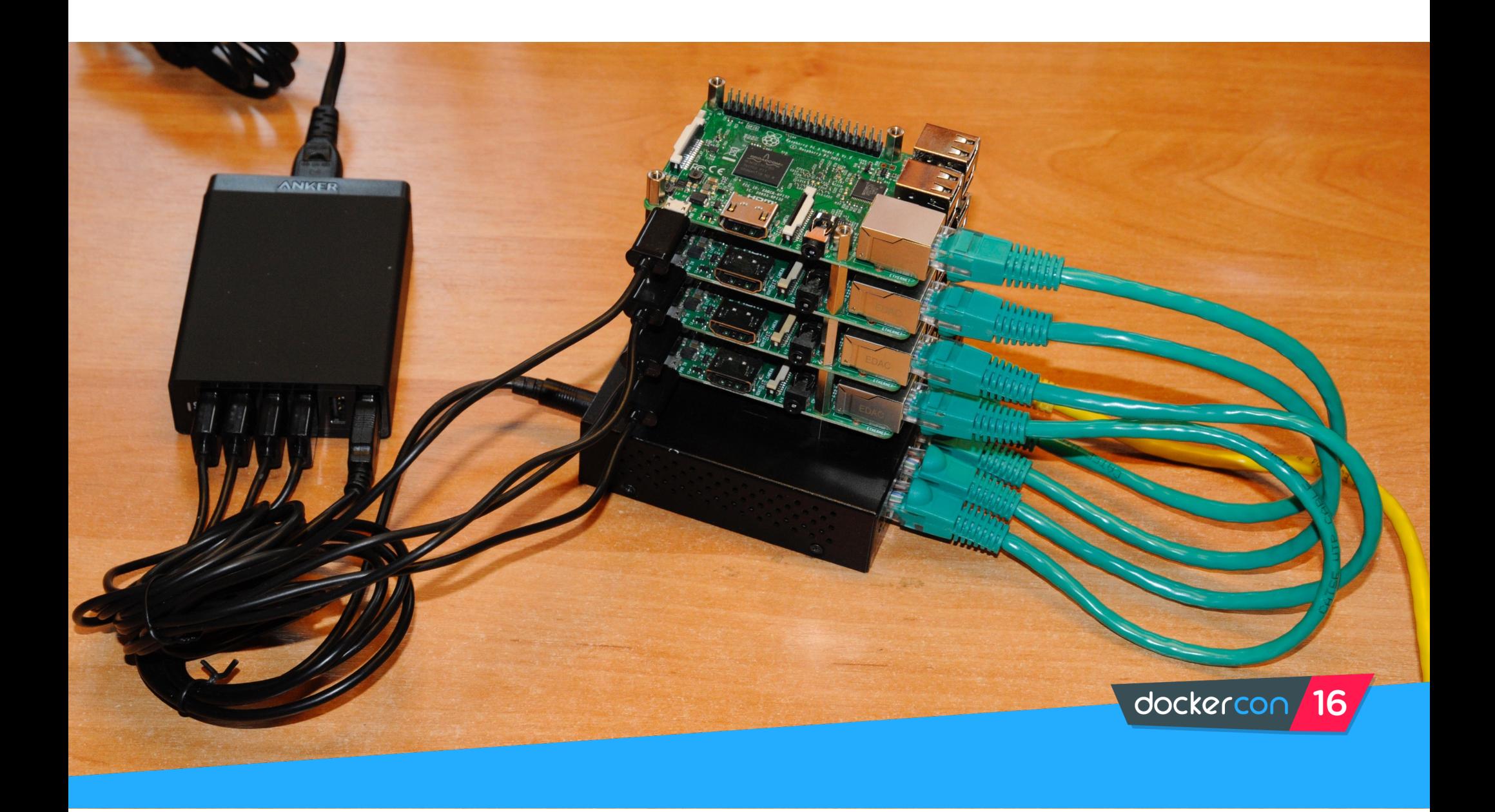

# **HypriotOS**

Get started with Docker in 5 minutes

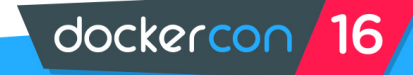

## **Flash HypriotOS**

#### **For Linux and Mac**

Small helper script to do all these in just one command:

- **Download the SD card image**
- **Uncompress it**
- **Set hostname for device**
- **Set WiFi**

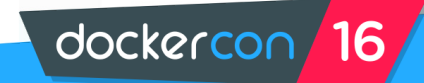

## **Flash HypriotOS**

- \$ flash \
	- --hostname swarm01 \
	- --ssid wifipsk \
	- --password wifipwd \

https://downloads.hypriot.com/hypriotos-rpi-v0.8.0.img.zip

dockercon

-16

# repeat for swarm02..swarm04

# **Find your Pi**

#### \$ ping swarm01.local

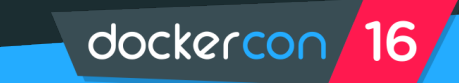

## **Add your SSH key**

- \$ ssh-keygen -R swarm01.local
- \$ ssh-copy-id pirate@swarm01.local
- # repeat for swarm02..swarm04

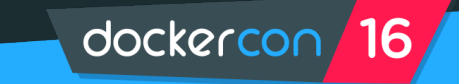

### ... some plumbing code

- \$ export  $TOKEN=\frac{6}{1}$  (for i in  $$(seq 1 32)$ ; do echo -n  $$(echo \setminus$ "obase=16;  $\sqrt{(8RANDOM % 16))}$ " | bc); done; echo)
- \$ function getip() { (traceroute  $$1$  2>&1 | head -n 1 | \  $cut -d \\ (-f 2 | cut -d) -f 1)$

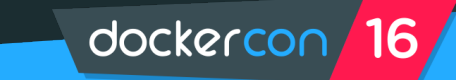

### **Create Docker Swarm manager**

- \$ docker-machine create -d generic \
	- --engine-storage-driver=overlay --swarm --swarm-master \

dockercon

- --swarm-image hypriot/rpi-swarm:latest \
- --swarm-discovery="token://\$TOKEN" \
- --generic-ip-address=\$(getip swarm01.local) \ swarm01

### **Create Docker Swarm nodes**

- \$ docker-machine create -d generic \
	- --engine-storage-driver=overlay --swarm \
	- --swarm-image hypriot/rpi-swarm:latest \
	- --swarm-discovery="token://\$TOKEN" \
	- --generic-ip-address=\$(getip swarm02.local) \ swarm02

# repeat for swarm03..swarm04

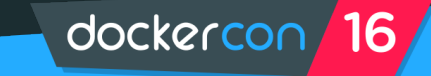

### **Control your Docker Swarm**

- \$ eval \$(docker-machine env --swarm swarm01)
- \$ docker info

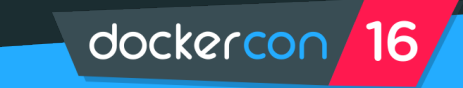

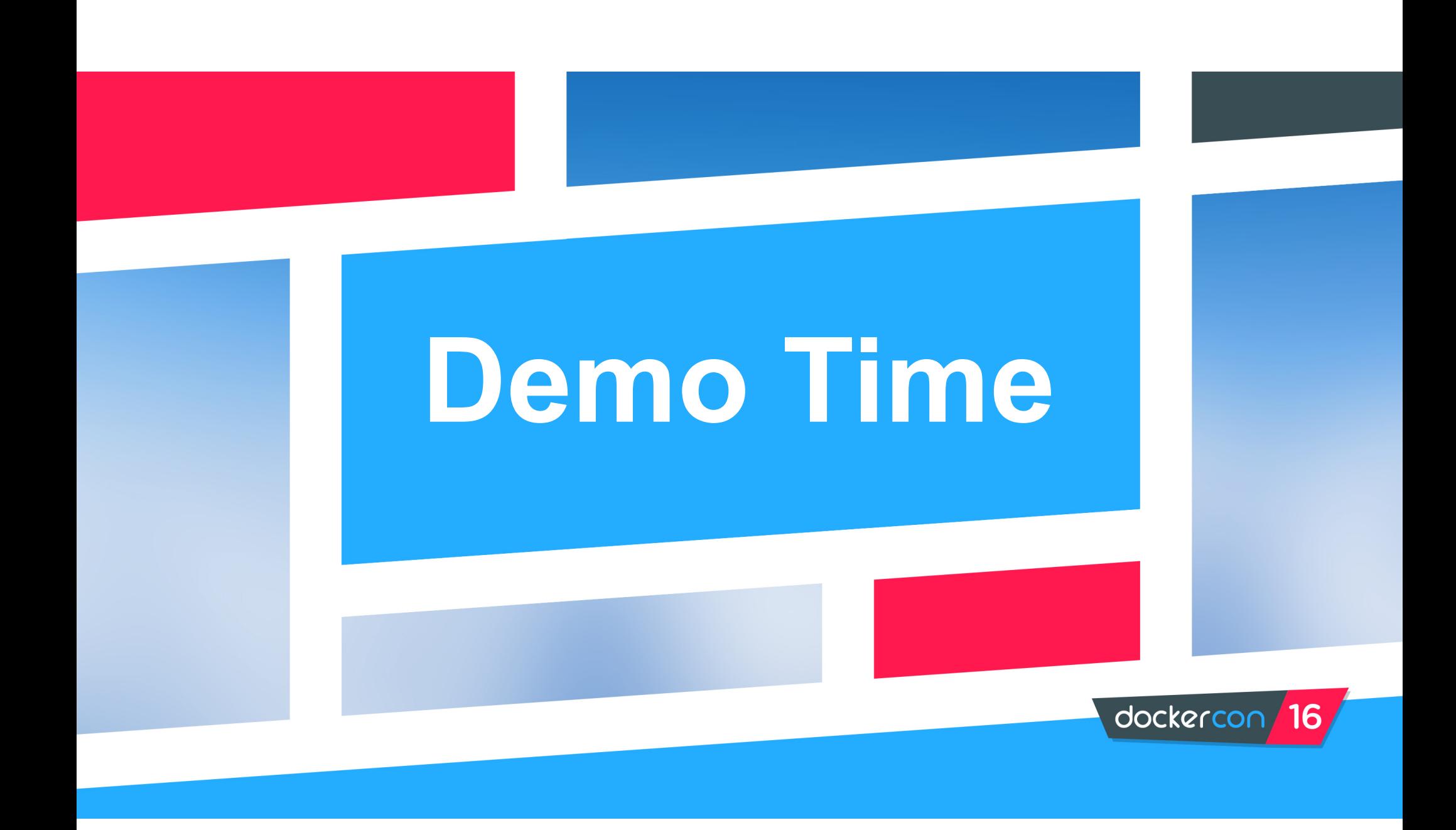

## **Examples**

- **Self made cluster**
- **Pico Cluster**
- **BitScope Blade**

Your ideas?

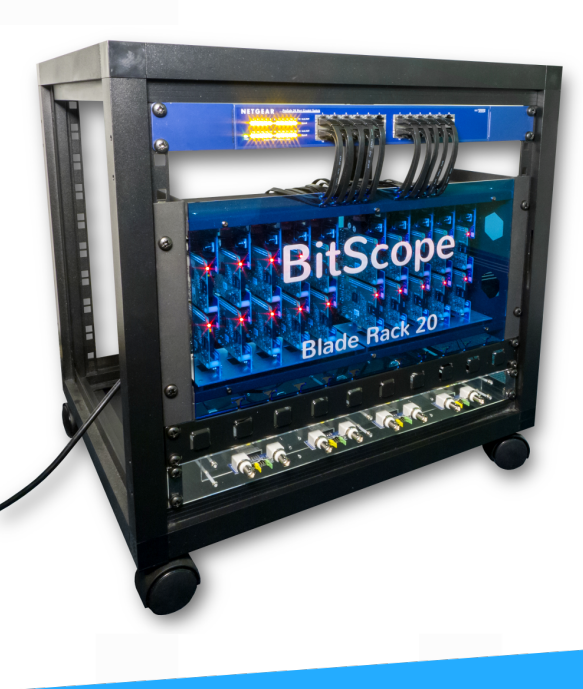

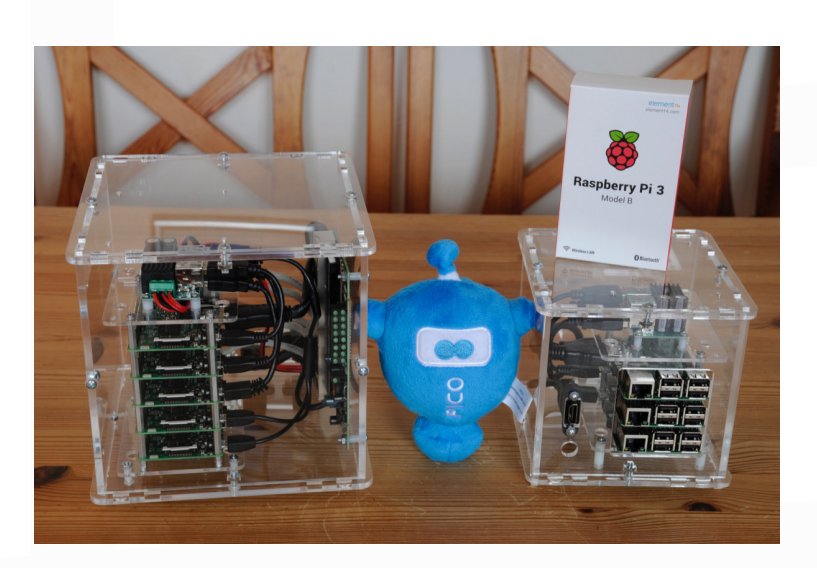

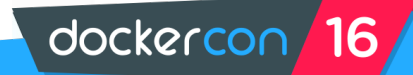

## **Further Links**

- **http://blog.hypriot.com**
- **http://picocluster.com**
- **http://bitscope.com/product/blade**

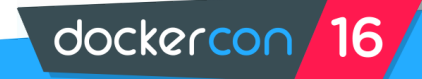

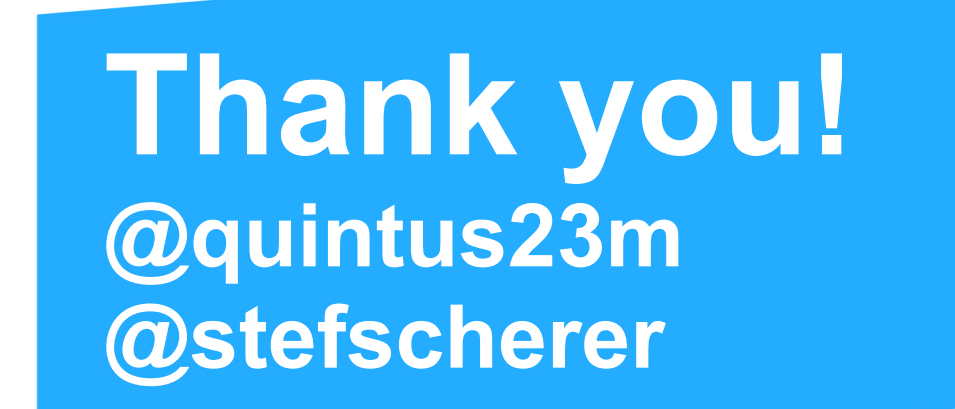

 $\bullet$ 

#### **@HypriotTweets**